# Папки среды разработки GameLogo.

## **Дополнительные сведения о среде разработки**

**GameLogo**

«Дом детского творчества» д/о «Компьютерные науки»

г. Батайск 2020

## Содержание

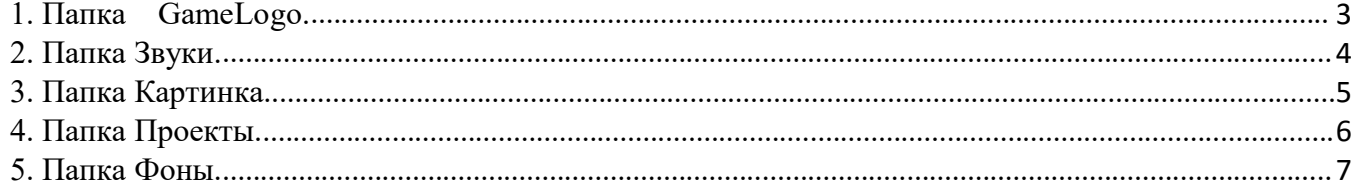

Список источников

1. Учебник GameLogo.

Содержание содержит гиперссылки на соответствующие разделы документа.

## *1. Папка GameLogo.*

|              | e<br>LS)                         | $\overline{\star}$ .                         |     | Средства работы с приложениями                                   |                               | GameLogo       |                                 |                                                               |                  |                  |                                                    |                                                                          |
|--------------|----------------------------------|----------------------------------------------|-----|------------------------------------------------------------------|-------------------------------|----------------|---------------------------------|---------------------------------------------------------------|------------------|------------------|----------------------------------------------------|--------------------------------------------------------------------------|
| Файл         | Главная                          | Поделиться                                   | Вид | <b>Управление</b>                                                |                               |                |                                 |                                                               |                  |                  |                                                    |                                                                          |
|              | быстрого доступа                 | È<br>Закрепить на панели Конировать Вставить |     | <b>Вырезать</b><br>м Скопировать путь<br><b>• Вставить ярлык</b> | Переместить Конировать<br>BY. | RT.            | 画<br>X<br>Удалить Переименовать | • Создать элемент •<br>₹ Простой доступ ▼<br>Создать<br>папку |                  | Ī<br>Свойства    | ПЕ Открыть -<br><b>Изменить</b><br><b>«</b> Журнал | <b>Выделить все</b><br><b>ЕВ</b> Снять выделение<br>Е Обратить выделение |
|              |                                  | Буфер обмена                                 |     |                                                                  |                               | Упорядочить    |                                 | Создать                                                       |                  | Открыть          |                                                    | Выделить                                                                 |
|              | 个                                | GameLogo ><br>s.                             |     |                                                                  |                               |                |                                 |                                                               |                  |                  |                                                    |                                                                          |
|              | <b>A</b> Панель быстрого доступа |                                              |     |                                                                  | $\Delta$                      | Имя            | $\lambda$                       | Дата изменения                                                | <b>Тип</b>       |                  | Размер                                             |                                                                          |
|              | <b>Прабочий стол</b>             |                                              |     |                                                                  | À                             | Звуки          |                                 | 21.05.2014 11:39                                              |                  | Папка с файлами  |                                                    |                                                                          |
|              | • Загрузки                       |                                              |     |                                                                  | st.                           | Картинки       |                                 | 21.05.2014 11:39                                              |                  | Папка с файлами  |                                                    |                                                                          |
|              | ■ Документы                      |                                              |     |                                                                  | ÷                             | Проскты        |                                 | 21.04.2020 15:01                                              |                  | Папка с файлами  |                                                    |                                                                          |
|              | - Изображения                    |                                              |     |                                                                  | ÷                             | Фоны           |                                 | 21.05.2014 11:39                                              |                  | Папка с файлами  |                                                    |                                                                          |
|              | <b>GAMELOGO</b>                  |                                              |     |                                                                  |                               | backup.bt<br>ò |                                 | 21.04.2020 15:06                                              |                  | Yandex Browser 1 | 1Kb                                                |                                                                          |
|              | ДИСТАНЦИЯ                        |                                              |     |                                                                  | 回                             | L GAMELOGO.EXE | Отключить SmartScreen.rtf       | 10.11.2013 0:30<br>07.04.2020 17:52                           | <b>Tekct RTF</b> | Приложение       | 3 360 KB<br>25 251 KB                              |                                                                          |
|              |                                  | ДОКУМЕНТЫ ДИСТАНЦИЯ                          |     |                                                                  |                               |                |                                 |                                                               |                  |                  |                                                    |                                                                          |
|              | <b>HA CAMT</b>                   |                                              |     |                                                                  |                               |                |                                 |                                                               |                  |                  |                                                    |                                                                          |
|              |                                  |                                              |     |                                                                  |                               |                |                                 |                                                               |                  |                  |                                                    |                                                                          |
|              | <b>OneDrive</b>                  |                                              |     |                                                                  |                               |                |                                 |                                                               |                  |                  |                                                    |                                                                          |
|              | Этот компьютер                   |                                              |     |                                                                  |                               |                |                                 |                                                               |                  |                  |                                                    |                                                                          |
|              | В Видео                          |                                              |     |                                                                  |                               |                |                                 |                                                               |                  |                  |                                                    |                                                                          |
|              | ■ Локументы                      |                                              |     |                                                                  |                               |                |                                 |                                                               |                  |                  |                                                    |                                                                          |
|              | 3 Sarpysium                      |                                              |     |                                                                  |                               |                |                                 |                                                               |                  |                  |                                                    |                                                                          |
|              | - Изображения                    |                                              |     |                                                                  |                               |                |                                 |                                                               |                  |                  |                                                    |                                                                          |
|              | В Музыка                         |                                              |     |                                                                  |                               |                |                                 |                                                               |                  |                  |                                                    |                                                                          |
|              | <b>Вабочий</b> стол              |                                              |     |                                                                  |                               |                |                                 |                                                               |                  |                  |                                                    |                                                                          |
|              | • Яндекс Диск                    |                                              |     |                                                                  |                               |                |                                 |                                                               |                  |                  |                                                    |                                                                          |
|              | $\frac{at}{b}$ Windows (C:)      |                                              |     |                                                                  |                               |                |                                 |                                                               |                  |                  |                                                    |                                                                          |
|              |                                  | and a                                        |     |                                                                  |                               |                |                                 |                                                               |                  |                  |                                                    |                                                                          |
| Элементов: 7 |                                  | Выбран 1 элемент: 3.28 МБ                    |     |                                                                  |                               |                |                                 |                                                               |                  |                  |                                                    |                                                                          |

**Рис. 1. Содержимое папки GameLogo.**

В папке GameLogo хранятся все рабочие файлы и папки, необходимые для работы приложения: папки *Звуки, Картинки, Проекты, Фоны*, исполнимый файл GAMELOGO.exe.

Файл GAMELOGO.exe должен храниться и запускаться (открываться) только в папке Gamelogo, этот файл нельзя извлекать из папки Gamelogo, переносить его в какую-то другую папку (например, в папку **"Рабочий стол"**). Для удобства запуска приложения на Рабочем столе можно расположить **ярлык** приложения.

**"Дом детского творчества" д/о "Компьютерные науки"**

## *2. Папка Звуки.*

| $\sqrt{ }$<br>פיו<br>$C =$                                  | Средства работы с музыкой<br>Звуки                                                 |                                                         |                                                                |                                                                           |                                                                    |
|-------------------------------------------------------------|------------------------------------------------------------------------------------|---------------------------------------------------------|----------------------------------------------------------------|---------------------------------------------------------------------------|--------------------------------------------------------------------|
| Файл<br>Вид<br>Главная<br>Поделиться                        | Воспроизведение                                                                    |                                                         |                                                                |                                                                           |                                                                    |
| Закрепить на панели Копировать Вставить<br>быстрого доступа | % Вырезать<br>L<br><b>м</b> Скопировать путь<br>Вставить ярлык<br>$B =$<br>$B^{-}$ | cī<br>X<br>Переместить Копировать Удалить Переименовать | № Создать элемент •<br>₹] Простой доступ ▼<br>Создать<br>папку | <b>В. Открыть</b> -<br>V<br>Изменить<br>Свойства<br><b>• Журнал</b><br>÷. | Выделить все<br>ВЕ Снять выделение<br><b>ВО Обратить выделение</b> |
| Буфер обмена                                                |                                                                                    | Упорядочить                                             | Создать                                                        | Открыть                                                                   | Выделить                                                           |
| GameLogo > Звуки<br>$\mathcal{P}$                           |                                                                                    |                                                         |                                                                |                                                                           |                                                                    |
| <b>*</b> Панель быстрого доступа                            | $\Delta$<br>Имя                                                                    | $\widehat{\phantom{a}}$<br>N <sup>2</sup><br>Название   | Исполнители                                                    | Альбом                                                                    |                                                                    |
| Рабочий стол                                                | o bom.wav<br>₫                                                                     |                                                         |                                                                |                                                                           |                                                                    |
|                                                             | chuk.wav                                                                           |                                                         |                                                                |                                                                           |                                                                    |
| • Загрузки                                                  | ₫<br>guitar1.wav                                                                   |                                                         |                                                                |                                                                           |                                                                    |
| <b>В</b> Документы                                          | ₫<br>guitar2.wav                                                                   |                                                         |                                                                |                                                                           |                                                                    |
| • Изображения                                               | ¥<br>guitar3.wav                                                                   |                                                         |                                                                |                                                                           |                                                                    |
| GAMELOGO                                                    | hpou.wav                                                                           |                                                         |                                                                |                                                                           |                                                                    |
| ДОКУМЕНТЫ ДИСТАНЦИЯ                                         | htuf.wav                                                                           |                                                         |                                                                |                                                                           |                                                                    |
| <b>НА САЙТ</b>                                              | $\bullet$<br>pock.wav                                                              |                                                         |                                                                |                                                                           |                                                                    |
| ПАСИТОВА                                                    | o prrr.wav                                                                         |                                                         |                                                                |                                                                           |                                                                    |
| <b>OneDrive</b>                                             | c) pueee.wav<br>$\bullet$ ring.wav                                                 |                                                         |                                                                |                                                                           |                                                                    |
| Этот компьютер                                              | thsss.wav                                                                          |                                                         |                                                                |                                                                           |                                                                    |
| Видео                                                       | d tick.wav                                                                         |                                                         |                                                                |                                                                           |                                                                    |
| 閨<br>Документы                                              | tiuvv.wav                                                                          |                                                         |                                                                |                                                                           |                                                                    |
| • Загрузки                                                  | tshuf.wav                                                                          |                                                         |                                                                |                                                                           |                                                                    |
| • Изображения                                               | tuk.way                                                                            |                                                         |                                                                |                                                                           |                                                                    |
| <b>Музыка</b>                                               | tuuds.wav                                                                          |                                                         |                                                                |                                                                           |                                                                    |
|                                                             | o tvu.wav                                                                          |                                                         |                                                                |                                                                           |                                                                    |
| Рабочий стол                                                | $\bullet$ uip.wav                                                                  |                                                         |                                                                |                                                                           |                                                                    |
| Яндекс.Диск                                                 | @ uuu.wav                                                                          |                                                         |                                                                |                                                                           |                                                                    |
| " Windows (C:)                                              |                                                                                    |                                                         |                                                                |                                                                           |                                                                    |
| ms.5<br>Элементов: 20                                       |                                                                                    |                                                         |                                                                |                                                                           |                                                                    |

**Рис.2. Содержимое папки Звуки.**

В этой папке хранятся wav-файлы, имена которых можно использовать в программе в качестве параметра команды ЗВУК (см. главу 9 "Мультимедия" в [1]). Длительность звукового сигнала около 300 мс.

## *3. Папка Картинка.*

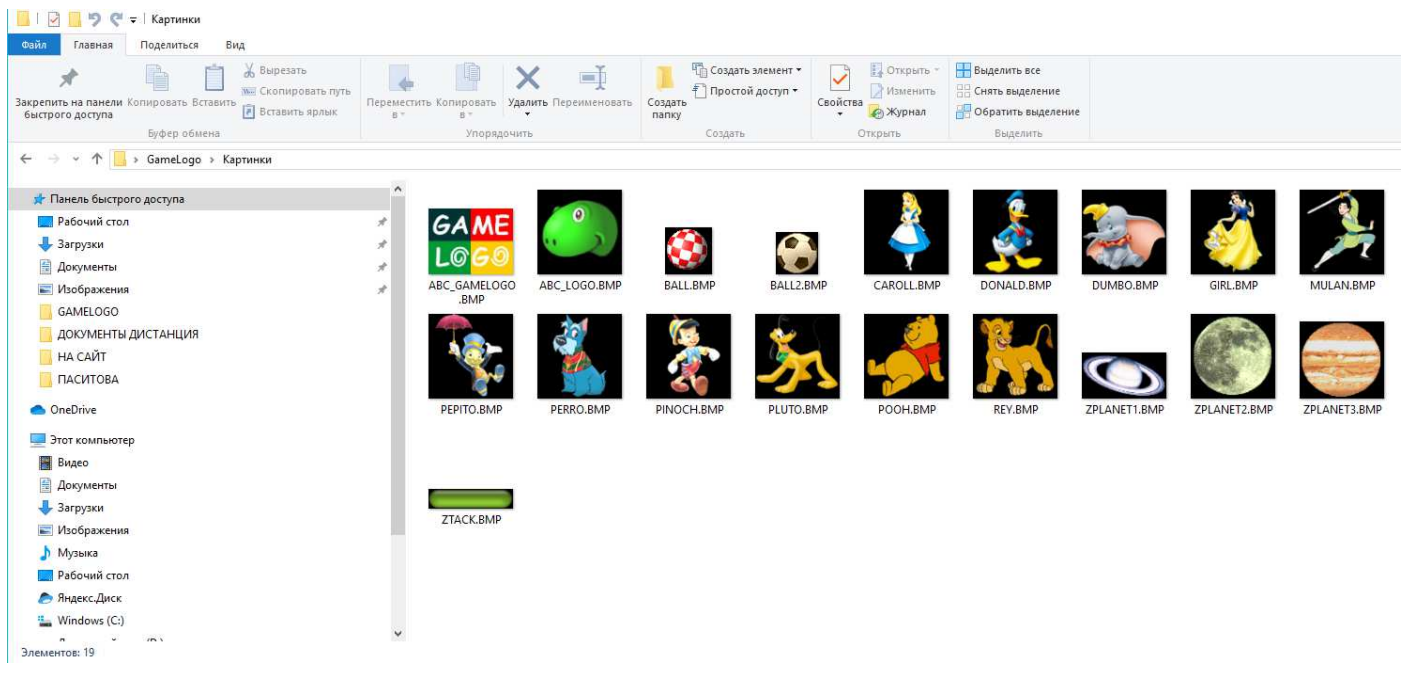

#### **Рис. 3 Содержимое папки Картинки.**

В папке Кртинки хранятся графические файлы BMP-формата, содержащие картинки - визуальные представления (образы) объектов, которые можно использовать в программе на языке GameLogo.

Объявление объектов, назначение им образа, правила работы с объектами описаны в главе 7 *Объекты* в [1].

В папку Картинки можно добавить собственные графические файлы, чтобы расширить коллекцию образов объектов. При этом нужно, чтобы новые файлы были в формате BMP и имели соответствуюшие размер (картинка должна помещаться на рабочем поле) и фон.

#### *4. Папка Проекты.*

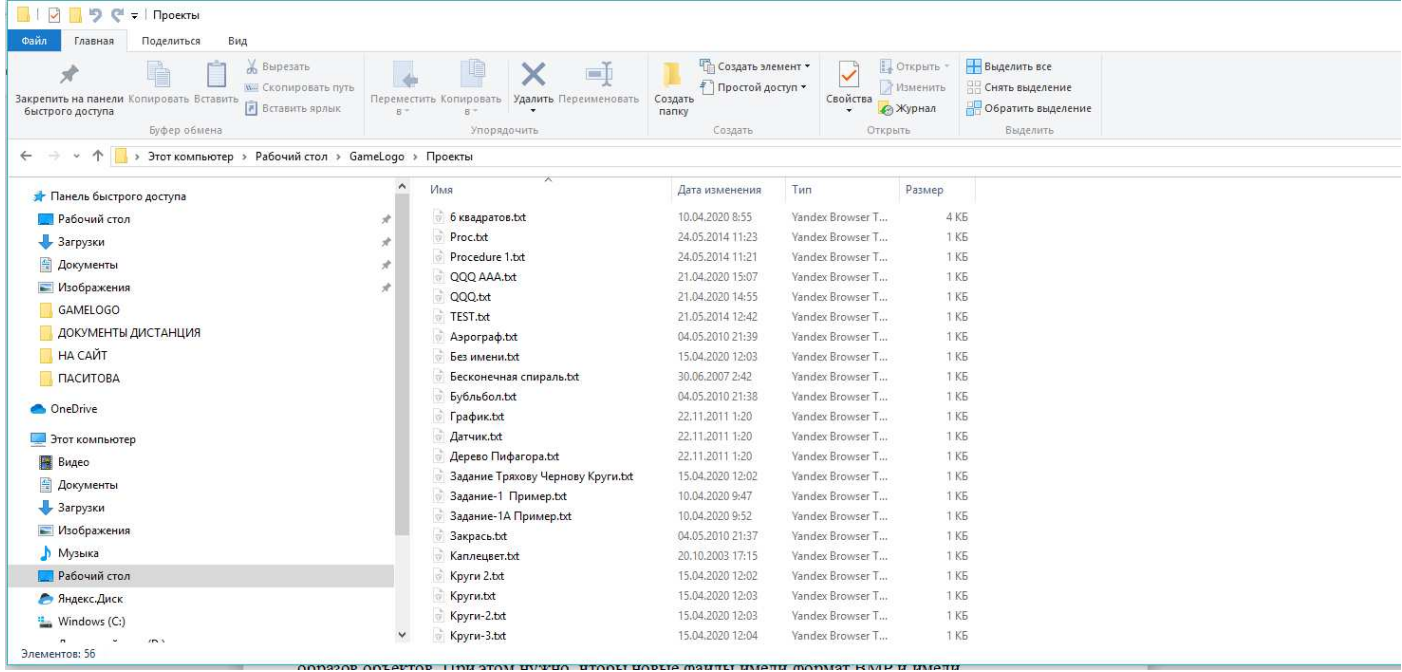

## **Рис. 4. Папка Поректы.**

В этой папке хранятся файлы, содержащие тексты программ на языке Gamelogo (такие файлы называются исходными модулями или исходниками). Пользователь может записать текст своей программы в эту папку используя основное меню приложения Gamelogo. (Имя файла пользователь придумывает сам). Все файлы из этой папки можно удалить.

## *5. Папка Фоны.*

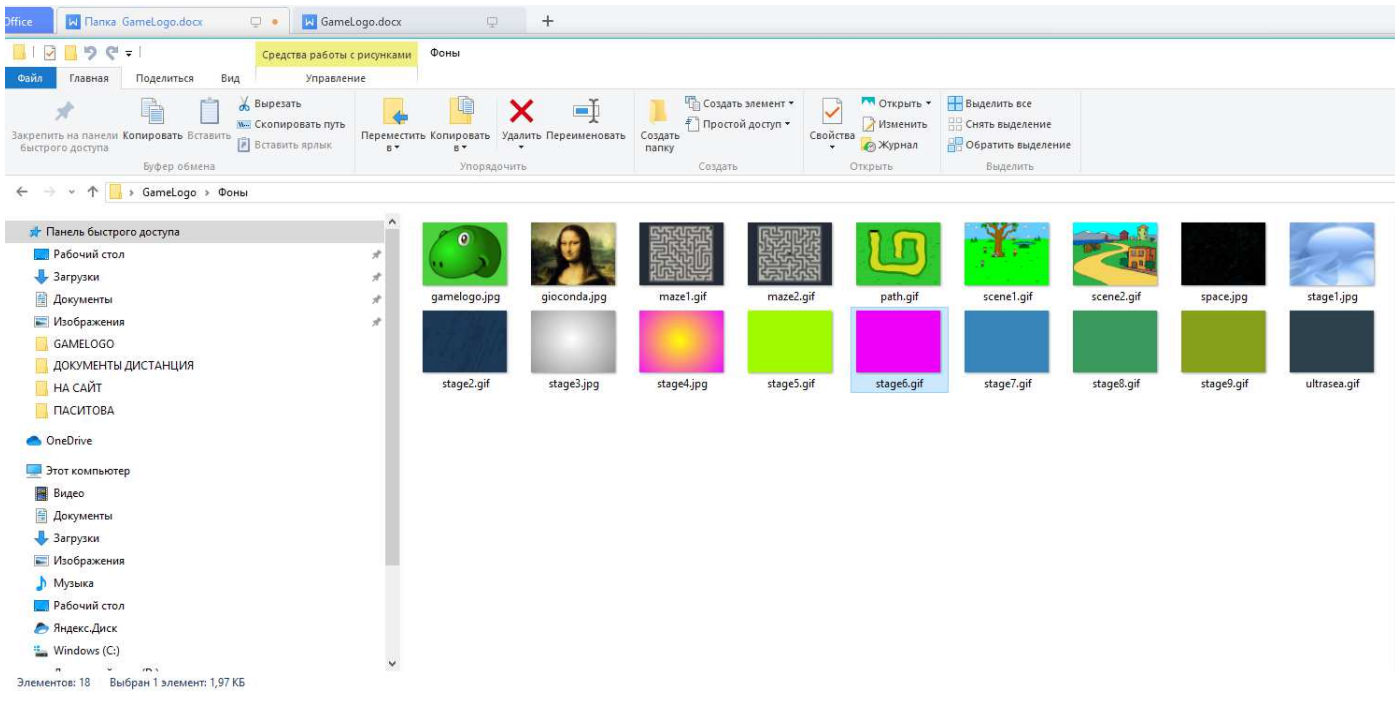

#### **Рис. 5. Содержимое папки Фоны.**

В папке Фоны хранятся графические файлы форматов jpg и gif. Рисунки из этих файлов можно использовать в качестве фона (заднего плана) рабочего поля. Для установки фона рабочего поля используется команда ФОН, (см. Главу 2 **Черепашья графика** в [1]).

Размеры картинок строго 800×600 пикселей (это размер рабочего поля). Можно создать новый рисунок-фон и сохранить файл с этим фоном в папке, тогда этот фон станет доступным для использования в ваших программах.